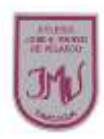

## "**Uso de software para la creación de documentos digitales**"

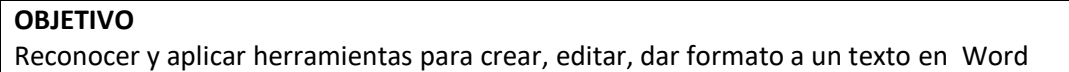

## **Los procesadores de textos**

Brindan una amplia gama de funcionalidades, ya sean tipográficas, semánticas u organizativas, con algunas variantes según el programa de que se disponga. Como regla general, todos pueden trabajar con distintos tipos y tamaños de letra, formato de párrafo y efectos artísticos; además de brindar la posibilidad de intercalar o superponer imágenes u otros objetos gráficos dentro del texto.

Los trabajos realizados en un procesador de textos pueden ser guardados en forma de archivos, usualmente llamados documentos, así como impresos a través de diferentes medios.

Los procesadores de texto también incorporan desde hace algunos años correctores de ortografía y gramática, así como diccionarios multilingües y de sinónimos que facilitan en gran medida la labor de redacción.

## **Actividad**

1.- Explica con tus propias palabras que entiendes por procesador de texto y menciona cuales son las funciones de este programa.

\_\_\_\_\_\_\_\_\_\_\_\_\_\_\_\_\_\_\_\_\_\_\_\_\_\_\_\_\_\_\_\_\_\_\_\_\_\_\_\_\_\_\_\_\_\_\_\_\_\_\_\_\_\_\_\_\_\_\_\_\_\_\_\_\_\_\_\_\_\_\_\_\_\_\_\_\_\_\_\_ \_\_\_\_\_\_\_\_\_\_\_\_\_\_\_\_\_\_\_\_\_\_\_\_\_\_\_\_\_\_\_\_\_\_\_\_\_\_\_\_\_\_\_\_\_\_\_\_\_\_\_\_\_\_\_\_\_\_\_\_\_\_\_\_\_\_\_\_\_\_\_\_\_\_\_\_\_\_\_\_ \_\_\_\_\_\_\_\_\_\_\_\_\_\_\_\_\_\_\_\_\_\_\_\_\_\_\_\_\_\_\_\_\_\_\_\_\_\_\_\_\_\_\_\_\_\_\_\_\_\_\_\_\_\_\_\_\_\_\_\_\_\_\_\_\_\_\_\_\_\_\_\_\_\_\_\_\_\_\_\_ \_\_\_\_\_\_\_\_\_\_\_\_\_\_\_\_\_\_\_\_\_\_\_\_\_\_\_\_\_\_\_\_\_\_\_\_\_\_\_\_\_\_\_\_\_\_\_\_\_\_\_\_\_\_\_\_\_\_\_\_\_\_\_\_\_\_\_\_\_\_\_\_\_\_\_\_\_\_\_\_

2.- Observa e indica encerrando las principales herramientas que utilizas para dar formato y editar un texto.

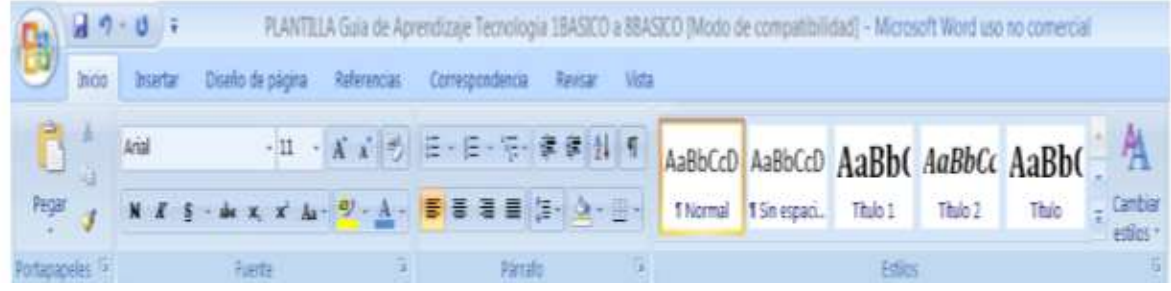

3.- Lee el siguiente texto, escríbelo en un procesador de texto (Word)

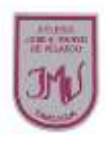

## **El nuevo amigo**

Erase un crudo día de invierno. Caía la nieve, soplaba el viento y Belinda jugaba con unos enanitos en el bosque. De pronto se escuchó un largo aullido. ¿Qué es eso? Pregunto la niña.

Es el lobo hambriento. No debes salir porque te devoraría le explico el enano sabio.

Al día siguiente volvió a escucharse el aullido del lobo y Belinda, apenada, pensó que todos eran injustos con la fiera. En un descuido de los enanos, salió, de la casita y dejo sobre la nieve un cesto de comida.

Al día siguiente ceso de nevar y se calmó el viento. Salió la muchacha a dar un paseo y vio acercarse a un cordero blanco, precioso.

¡Hola, hola! Dijo la niña. ¿Quieres venir conmigo?

Entonces el cordero salto sobre Belinda y el lobo, oculto se lanzó sobre él, alcanzándole una dentellada. La astuta y maligna madrastra, perdió la piel del animal con que se había disfrazado y escapo lanzando espantosos gritos de dolor y miedo.

Solo entonces el lobo se volvió al monte y Belinda sintió su corazón estremecido, de gozo, más que por haberse salvado, por haber ganado un amigo.